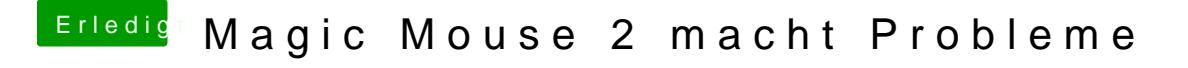

Beitrag von griven vom 19. Oktober 2018, 21:53

Bluetooth braucht oft Nachhilfe damit es unter macOS läuft wiea es 0401. Hast hie Magic Mouse 2 macht Peowlähme alle nötigen Extensions benutzt?